Документ подписан простой электронной подписью Информация о владельце: ФИО: Мильчаков Михаил Борисович Должность: Директор филиала Дата подписания: 30.11.2023 09:08:24 Уникальный программный ключ:

01f99420e1779c9f06d699b725b8e8fb9d59e5c3<br> **ОНИТЕРСТВО ТРАНСПОРТА РОССИЙСКОЙ ФЕДЕРАЦИИ**<br>
ФЕДЕРАЛЬНОЕ АГЕНТСТВО ЖЕЛЕЗНОДОРОЖНОГО ТРАНСПОРТА **ФЕДЕРАЛЬНОЕ АГЕНТСТВО ЖЕЛЕЗНОДОРОЖНОГО ТРАН**<br>ФЕДЕРАЛЬНОЕ ГОСУДАРСТВЕННОЕ БЮДЖЕТНОЕ ОБРАЗОВАТЕЛЬНОЕ УЧРЕЖДЕНИЕ ВЫСШЕГО ОБРАЗОВАНИЯ САМАРСКИЙ ГОСУДАРСТВЕННЫЙ УНИВЕРСИТЕТ ПУТЕЙ СООБЩЕНИЯ

**УТВЕРЖДАЮ** Ректор СамГУПС М.А. Гаранин 11/  $2023r$ **LeATIA** Протокол Ученого совета № 49 <u>«30 » 1979</u> 2023 г.

#### ПРОГРАММА ПОДГОТОВКИ СПЕЦИАЛИСТОВ СРЕДНЕГО ЗВЕНА БАЗОВОЙ ПОДГОТОВКИ **ПО СПЕЦИАЛЬНОСТИ**

Специальность 27.02.03 Автоматика и телемеханика на транспортс (железнодорожном транспорте)

> Нормативный срок освоения ППССЗ базовой подготовки 3 года 10 месяцев

> > Форма обучения - очная

Квалификация -Техник

Год начала подготовки - 2022

2023

МИНИСТЕРСТВО ТРАНСПОРТА РОССИЙСКОЙ ФЕДЕРАЦИИ ФЕДЕРАЛЬНОЕ АГЕНТСТВО ЖЕЛЕЗНОДОРОЖНОГО ТРАНСПОРТА ФЕДЕРАЛЬНОЕ ГОСУДАРСТВЕННОЕ БЮДЖЕТНОЕ ОБРАЗОВАТЕЛЬНОЕ УЧРЕЖДЕНИЕ ВЫСШЕГО ОБРАЗОВАНИЯ «САМАРСКИЙ ГОСУДАРСТВЕННЫЙ УНИВЕРСИТЕТ ПУТЕЙ СООБЩЕНИЯ»  $(CaMryTIC)$ Филиал СамГУПС в г. Кирове

#### COLTACOBAHO:

#### УТВЕРЖДАЮ:

Начальник Кировской дистанции сигнализации, централизации и блокировки Горьковской дирекции инфраструктуры - структурного подразделения Центральной дирекции инфраструктуры - филиала ОАО «РЖД» Директор филиала СамГУПС в г. Кирове

А.В. Ульянычев 2022 МI

М.Б. Мильчаков  $2022r$ MП

#### ОСНОВНАЯ ОБРАЗОВАТЕЛЬНАЯ ПРОГРАММА -ПРОГРАММА ПОДГОТОВКИ СПЕЦИАЛИСТОВ СРЕДНЕГО ЗВЕНА ПО СПЕЦИАЛЬНОСТИ

#### 27.02. 03. Автоматика и телемеханика на транспорте

(железнодорожном транспорте)

Базовая подготовка Квалификация выпускника - техник Нормативный срок освоения ППССЗ - 3 года 10 месяцев Форма обучения - очная

Год начала подготовки 2022г

 $2022r.$ 

Программа подготовки специалистов среднего звена разработана на основе Федерального государственного образовательного стандарта среднего профессионального образования по специальности 27.02.03 Автоматика и телемеханика на транспорте (железнодорожном транспорте), утвержденного приказом Министерства образования и науки Российской Федерации от «28» февраля 2018 г. № 139.

Программа подготовки специалистов среднего звена рассмотрена на заселании учёного совета СамГУПС, протокол № 34 от 31.05. 2022г.

протокол №  $\frac{19}{10}$ от 30.05. 2023 г. протокол № от 202 г.

бюджетного Организация - разработчик: филиал государственного учреждения высшего образовании «Самарский образовательного государственный университет путей сообщения» в г. Кирове.

Согласовано  $\Pi\Pi$ CC3 рассмотрена и актуализирована на 2023-2024 уч.г

up & 49 or 30.05.23

 $\Pi\Pi$ CC3 рассмотрена и актуализирована на 2024-2025 уч.г

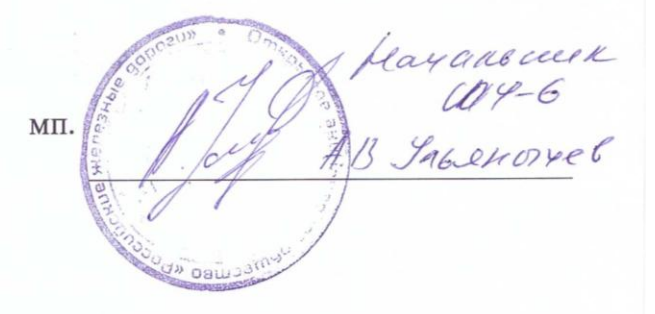

MΠ.

#### $\Pi\Pi$ CC3

рассмотрена и актуализирована на 2025-2026 уч.г

MП.

## **ЛИСТ СОГЛАСОВАНИЯ ПРОГРАММЫ ПОДГОТОВКИ СПЕЦИАЛИСТОВ СРЕДНЕГО ЗВЕНА, реализуемой Федеральным государственным бюджетным образовательным учреждением высшего образования «Самарский государственный университет путей сообщения» (филиалом СамГУПС в г.Кирове) совместно с Кировским областным государственным профессиональным образовательным автономным учреждением «Вятский электромашиностроительный техникум» («КОГПОАУ ВЭМТ») согласно договору о сетевой форме реализации образовательной программы**

Предметом договора является сотрудничество Сторон в сфере сетевой формы реализации образовательных программ и осуществление совместной деятельности при наличии необходимых условий ее осуществления.

Программа подготовки специалистов среднего звена разработана на основе Федерального государственного образовательного стандарта среднего профессионального образования по специальности 27.02.03 Автоматика и телемеханика на транспорте (железнодорожном транспорте), утвержденного приказом Министерства образования и науки Российской Федерации от «28» февраля 2018 г. № 139 и реализуется филиалом СамГУПС в г. Кирове.

Год начала подготовки по ППССЗ 2022.

# **ФГБОУ ВО «СамГУПС»**

Федеральное государственное бюджетное образовательное учреждение высшего образования «Самарский государственный университет путей сообщения» Юридический адрес: 443066, г. Самара, ул. Свободы, 2В Почтовый адрес: 610001, г. Киров, ул. Октябрьский проспект, дом 124 Директор филиала СамГУПС в г.Кирове

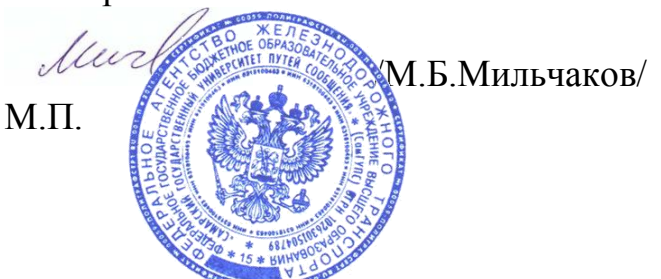

# **«КОГПОАУ ВЭМТ»**

КОГПОАУ Вятский электромашиностроительный техникум» 610046, г, Киров, ул. Романа Ердякова, 24 тел. (8332) 51-53-05, 62-44-88

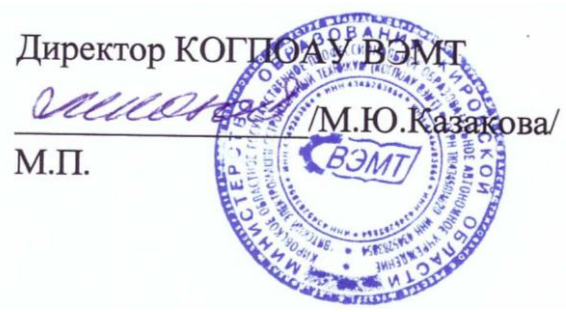

#### **Аннотация программы**

# **к основной профессиональной образовательной программы по специальности 27.02.03 Автоматика и телемеханика на транспорте (железнодорожном транспорте)**

Основная профессиональная образовательная программа - программа подготовки специалистов среднего звена разработана на основе Федерального государственного образовательного стандарта среднего профессионального образования по специальности 27.02.03 Автоматика и телемеханика на транспорте (железнодорожном транспорте), утвержденного приказом Министерства образования и науки Российской Федерации от «28» февраля 2018 г. № 139.

Организация - разработчик: федеральное государственное бюджетное образовательное учреждение высшего образования «Самарский государственный университет путей сообщения».

Правообладатель - федеральное государственное бюджетное образовательное учреждение высшего образования «Самарский государственный университет путей сообщения».

Уровень подготовки:

- базовый.

Нормативный срок освоения ООП:

- на базе основного общего образования 3 года 10 месяцев (5940 часов).

Нормативный срок обучения:

- по очной форме на базе основного общего образования 3 года 10 месяцев,

Квалификация выпускника - Техник

# **СОДЕРЖАНИЕ**

# **Раздел 1. Общие положения**

1.1 Основная профессиональная образовательная программа – программа подготовки специалистов среднего звена (ОПОП – ППССЗ)

1.2 Нормативные документы для разработки ОПОП - ППССЗ

1.3. Перечень сокращений, используемых в тексте ООП

**Раздел 2. Общая характеристика образовательной программы среднего профессионального образования**

## **Раздел 3. Характеристика профессиональной деятельности выпускника**

**Раздел 4. Планируемые результаты освоения образовательной программы**

- 4.1. Общие компетенции
- 4.2. Профессиональные компетенции

# **Раздел 5. Структура образовательной программы**

- 5.1. Учебный план
- 5.2. Календарный учебный график
- 5.3 Рабочие программы
- 5.4 Программа практической подготовки
- 5.5 Программа государственной итоговой аттестации
- 5.6 Программа воспитания

## **Раздел 6. Условия реализации образовательной программы**

6.1.Требования к материально-техническому оснащению образовательной программы

6.2. Кадровые условия реализации образовательной программы

6.3. Примерные расчеты нормативных затрат оказания государственных услуг по реализации образовательной программы

## **Раздел 7. Формирование фондов оценочных средств для проведения государственной итоговой аттестации и организация оценочных процедур по программе**

# **8. Приложения**

ПРИЛОЖЕНИЯ I. Программы профессиональных модулей:

Приложение 1.1. Рабочая программа профессионального модуля «ПМ 01 Построение и эксплуатация станционных, перегонных, микропроцессорных и диагностических систем железнодорожной автоматики».

Приложение 1.2. Рабочая программа профессионального модуля «ПМ 02 Техническое обслуживание устройств систем сигнализации, централизации и блокировки и железнодорожной автоматики и телемеханики».

Приложение 1.3. Рабочая программа профессионального модуля «ПМ 03 Организация и проведение ремонта и регулировки устройств и приборов систем сигнализации, централизации и блокировки и железнодорожной автоматики и телемеханики».

Приложение 1.4. Рабочая программа профессионального модуля «ПМ 04 Освоение одной или нескольких профессий рабочих, должностей служащих (электромонтер по обслуживанию и ремонту устройств СЦБ)».

II. Программы учебных дисциплин:

Приложение II. 1. Рабочая программа учебной дисциплины «Основы философии»

Приложение II. 2. Рабочая программа учебной дисциплины «История»

Приложение II. 3. Рабочая программа учебной дисциплины «Иностранный язык в профессиональной деятельности»

Приложение II. 4. Рабочая программа учебной дисциплины «Физическая культура»

Приложение II. 5 Рабочая программа учебной дисциплины «Психология общения»

Приложение II. 6.1 Рабочая программа учебной дисциплины «Русский язык и культура речи»

Приложение II. 6.2 Рабочая программа учебной дисциплины «Россия – моя история»

Приложение II. 7. Рабочая программа учебной дисциплины «Математика» Приложение II.

8. Рабочая программа учебной дисциплины «Информатика» Приложение II. 9. Рабочая программа учебной дисциплины «Экология на железнодорожном транспорте»

Приложение II.10. Рабочая программа учебной дисциплины «Электротехническое черчение»

Приложение II.11. Рабочая программа учебной дисциплины «Электротехника»

Приложение II.12. Рабочая программа учебной дисциплины «Общий курс железных дорог»

Приложение II.13. Рабочая программа учебной дисциплины «Электронная техника»

Приложение II.14. Рабочая программа учебной дисциплины «Правовое обеспечение профессиональной деятельности»

Приложение II.15. Рабочая программа учебной дисциплины «Экономика организации»

Приложение II.16. Рабочая программа учебной дисциплины «Охрана труда»

Приложение II.17. Рабочая программа учебной дисциплины «Цифровая схемотехника»

Приложение II.18. Рабочая программа учебной дисциплины «Транспортная безопасность» Приложение II.19. Рабочая программа учебной дисциплины «Безопасность жизнедеятельности»

Приложение II.20. Рабочая программа учебной дисциплины «Электрические измерения» Приложение III.1 Рабочие программы среднего общего образования общие учебные дисциплины (ОУД).

Приложение IV. 1 Фонды оценочных средств для проведения государственной итоговой аттестации по специальности 27.02.03 Автоматика и телемеханика на транспорте (железнодорожном транспорте)

#### **РАЗДЕЛ 1. ОБЩИЕ ПОЛОЖЕНИЯ**

#### **1.1 Основная профессиональная образовательная программа – программа подготовки специалистов среднего звена (ОПОП – ППССЗ)**

Настоящая основная образовательная программа (далее ООП) по специальности среднего профессионального образования разработана на основе федерального государственного образовательного стандарта среднего профессионального образования по специальности 27.02.03 Автоматика и телемеханика на транспорте (железнодорожном транспорте), утвержденного Приказом Минобрнауки России от 28 февраля 2018 года № 139 (далее ФГОС СПО).

ООП определяет рекомендованный объем и содержание среднего профессионального образования по специальности 27.02.03 Автоматика и телемеханика на транспорте (железнодорожном транспорте), планируемые результаты освоения образовательной программы, условия образовательной деятельности.

ООП разработана для реализации образовательной программы на базе среднего общего образования.

Образовательная программа, реализуемая на базе основного общего образования, разрабатывается образовательной организацией на основе требований федерального государственного образовательного стандарта среднего общего образования и ФГОС СПО с учетом получаемой специальности и настоящей ООП СПО.

# **1.2 Нормативные документы для разработки ОПОП - ППССЗ**

- Федеральный закон от 29 декабря 2012 г. №273-ФЗ «Об образовании в Российской Федерации»;

- Приказ Минобрнауки России от 28 мая 2014 г. № 594 «Об утверждении Порядка разработки примерных основных образовательных программ, проведения их экспертизы и ведения реестра примерных основных образовательных программ» (зарегистрирован Министерством юстиции Российской Федерации 29 июля 2014 г., регистрационный № 33335), с изменениями, внесенными приказами Министерства образования и науки Российской Федерации от 7 октября 2014 г. № 1307 (зарегистрирован Министерством юстиции Российской Федерации 16 октября 2014 г., регистрационный № 34342) и от 9 апреля 2015 г. № 387 (зарегистрирован Министерством юстиции Российской Федерации 8 мая 2015 г., регистрационный № 37221);

- Приказ Минобрнауки России от 28 февраля 2018 г. № 139 «Об утверждении федерального государственного образовательного стандарта среднего профессионального образования по специальности 27.02.03 Автоматика и телемеханика на транспорте (железнодорожном транспорте)» (зарегистрирован Министерством юстиции Российской Федерации 23 марта 2018 г., регистрационный № 50489);

- Приказ Минпросвещения России «О внесении изменений в в

федеральный государственный образовательный стандарт среднего профессионального образования» от 01.09.2022г. № 796 (зарегистрированный Минюстом России рег номер 70461 от 11.10.2022г);

- Порядок организации и осуществления образовательной деятельности по образовательным программам среднего профессионального образования, утвержденный приказом Министерства просвещения РФ от 24.08.2022 N 762,

- Порядок проведения государственной итоговой аттестации по образовательным программам среднего профессионального образования, утвержденный приказом Минпросвещения РФ от 08.11.2021 № 800 (в действующей редакции) (Зарегистрировано в Минюсте России 07.12.2021 N  $66211$ )

- Приказ Министерства труда и социальной защиты Российской Федерации от 03 марта 2022 года № 103н «Об утверждении профессионального стандарта «Работник по обслуживанию и ремонту устройств железнодорожной автоматики и телемеханики»;

- Приказ Минпросвещения России от 26.08.2020г. № 438 «О порядке организации и осуществления образовательной деятельности по основным программам профессионального обучения» (зарегистрированный Минюстом России рег номер 59784 от 11.09.2020г);

- Приказ Минобрнауки России N 885, Минпросвещения России N 390 от 05.08.2020 (ред. от 18.11.2020) "О практической подготовке Приказ Минобрнауки России N 885, Минпросвещения России N 390 от 05.08.2020 (ред. от 18.11.2020) "О практической подготовке обучающихся" (вместе с "Положением о практической подготовке обучающихся") (Зарегистрировано в Минюсте России 11.09.2020 N 59778)

- Приказ Минобрнауки России от 17 мая 2012 г. № 413 (с изменениями и дополнениями от 12.08.2022 № 732), Приказ Минпросвещения России от 23.11.2022 N 1014 "Об утверждении федеральной образовательной программы среднего общего образования" (Зарегистрировано в Минюсте России 22.12.2022 N 71763);

- Письмо Департамента государственной политики в сфере среднего профессионального образования и профессионального обучения Минпросвещения России от 01.03.2023 № 05-592 (рекомендации по реализации среднего общего образования в пределах освоения образовательной программы среднего профессионального образования);

#### **1.3. Перечень сокращений, используемых в тексте ООП**:

ФГОС СПО - Федеральный государственный образовательный стандарт среднего профессионального образования;

ООП - основная образовательная программа;

ППССЗ – программа подготовки специалистов среднего звена;

МДК - междисциплинарный курс;

ПМ - профессиональный модуль;

ОК - общие компетенции;

ПК - профессиональные компетенции;

ГИА - государственная итоговая аттестация;

ГЭК - государственная экзаменационная комиссия;

Цикл ОГСЭ - общий гуманитарный и социально-экономический цикл;

Цикл ЕН - математический и общий естественнонаучный цикл.

# **РАЗДЕЛ 2. ОБЩАЯ ХАРАКТЕРИСТИКА ОБРАЗОВАТЕЛЬНОЙ ПРОГРАММЫ**

Квалификация, присваиваемая выпускникам образовательной программы: техник.

Получение образования по специальности: допускается только в профессиональной образовательной организации или образовательной организации высшего образования.

Формы обучения: очная, заочная.

Объем образовательной программы, реализуемой на базе среднего общего образования по квалификации «техник» - 4464 академических часов.

Срок получения образования по образовательной программе, реализуемой на базе среднего общего образования по квалификации «техник» - 2 года 10 месяцев.

Объем программы по освоению программы среднего профессионального образования на базе основного общего образования с одновременным получением среднего общего образования по квалификации «техник» - 5940 часов со сроком обучения 3 года 10 месяцев.

# **РАЗДЕЛ 3. ХАРАКТЕРИСТИКА ПРОФЕССИОНАЛЬНОЙ ДЕЯТЕЛЬНОСТИ ВЫПУСКНИКА**

Область профессиональной деятельности выпускников: 17 Транспорт

Соответствие профессиональных модулей присваиваемой квалификации:

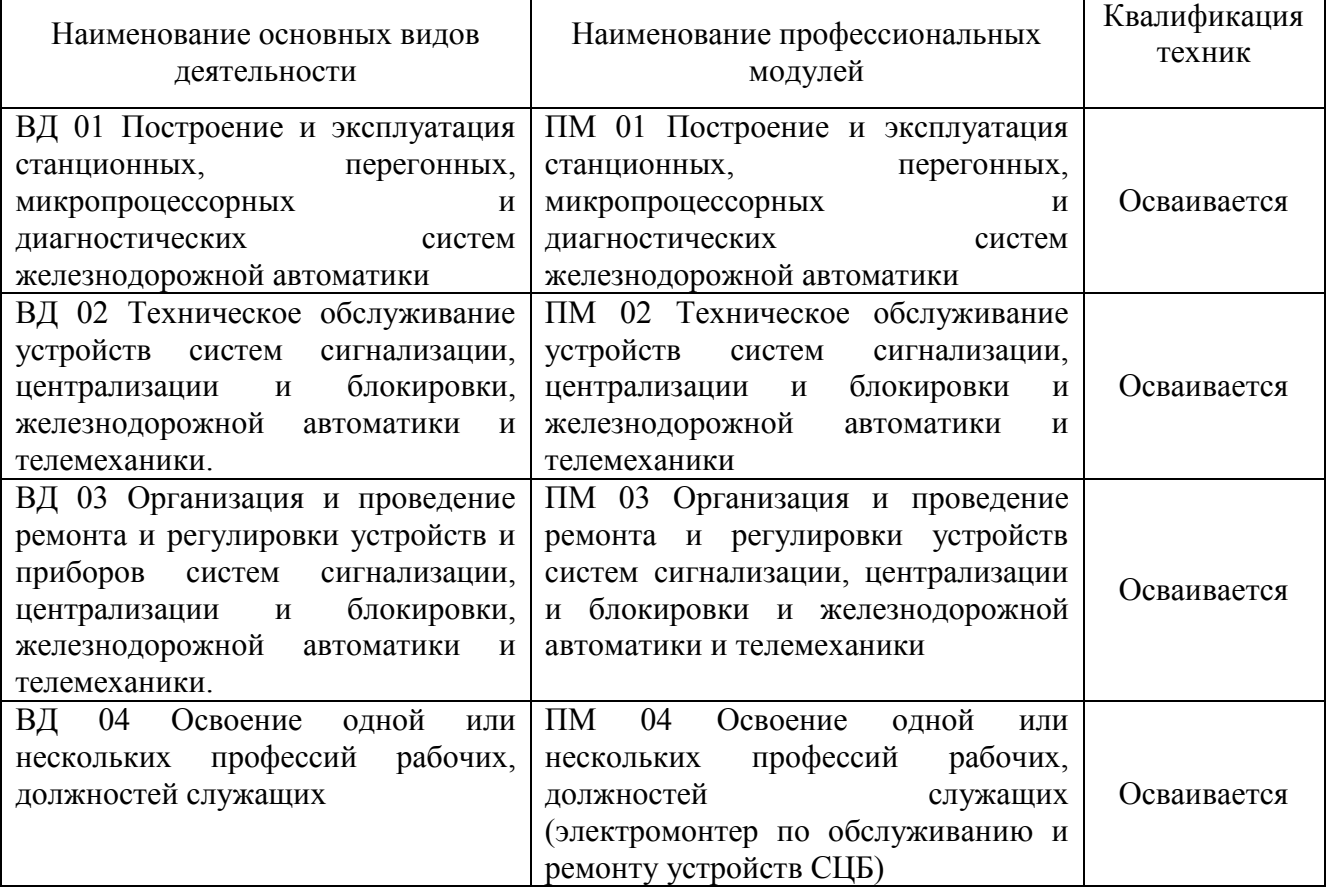

## **РАЗДЕЛ 4. ПЛАНИРУЕМЫЕ РЕЗУЛЬТАТЫ ОСВОЕНИЯ ОБРАЗОВАТЕЛЬНОЙ ПРОГРАММЫ**

# 4.1. Общие компетенции

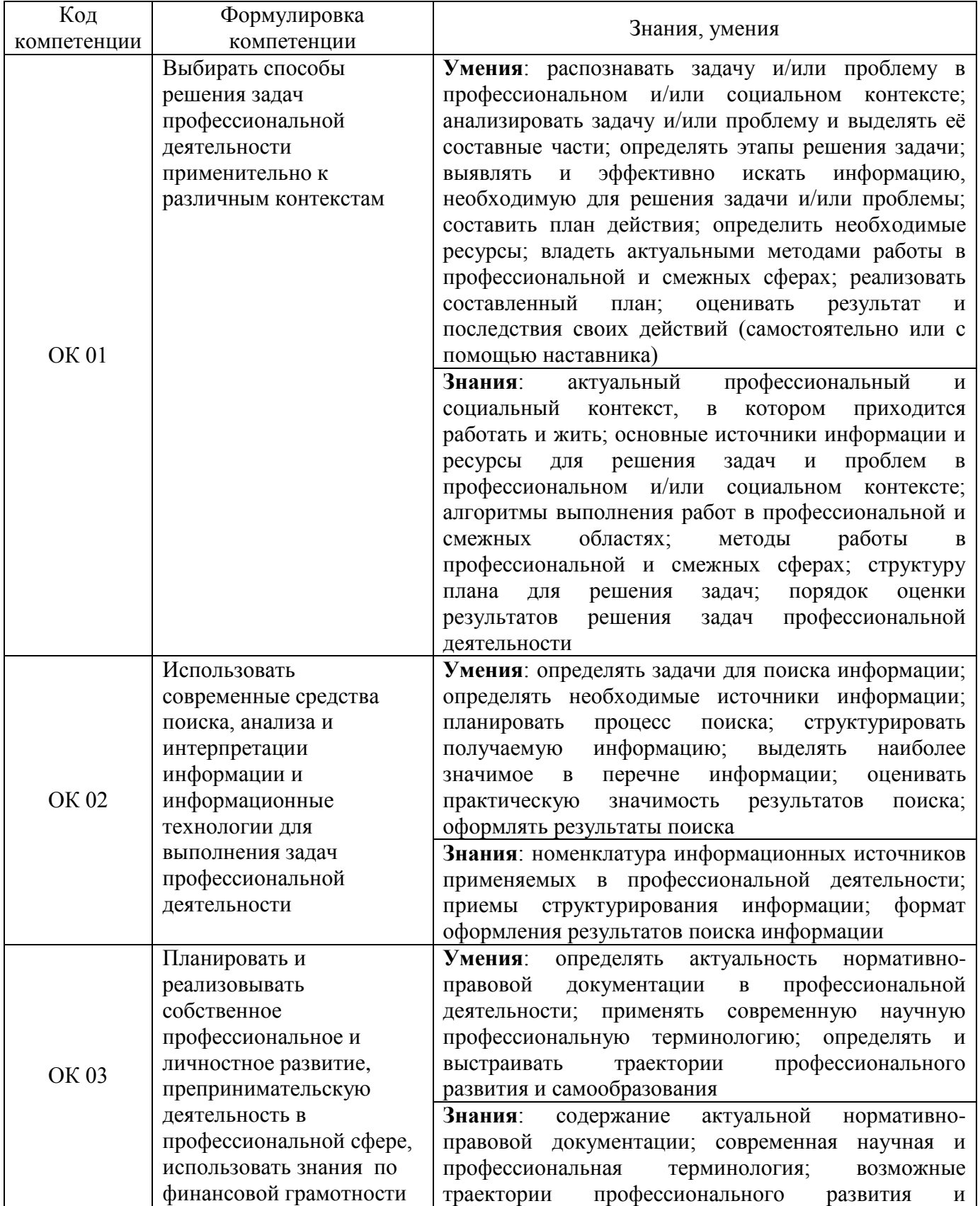

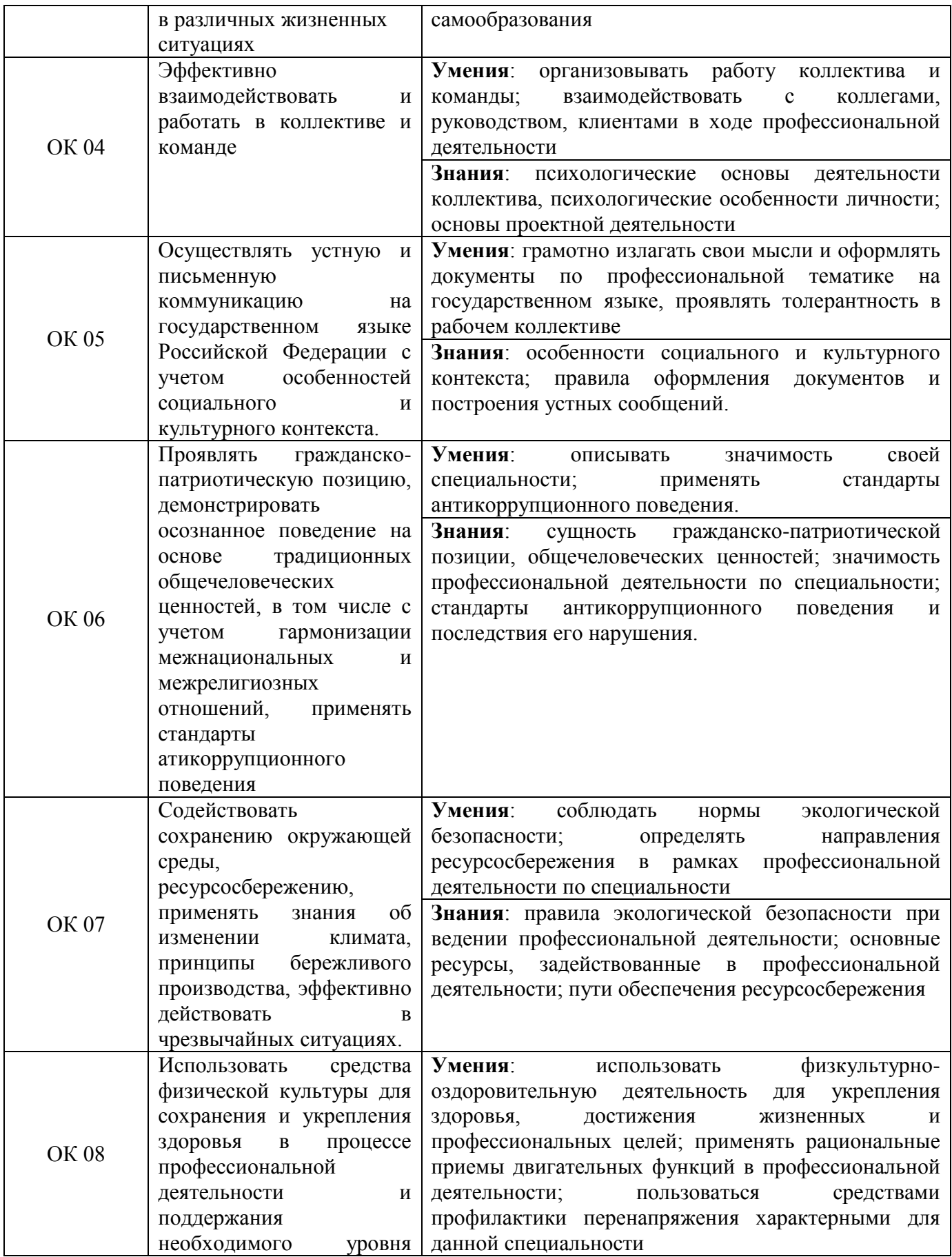

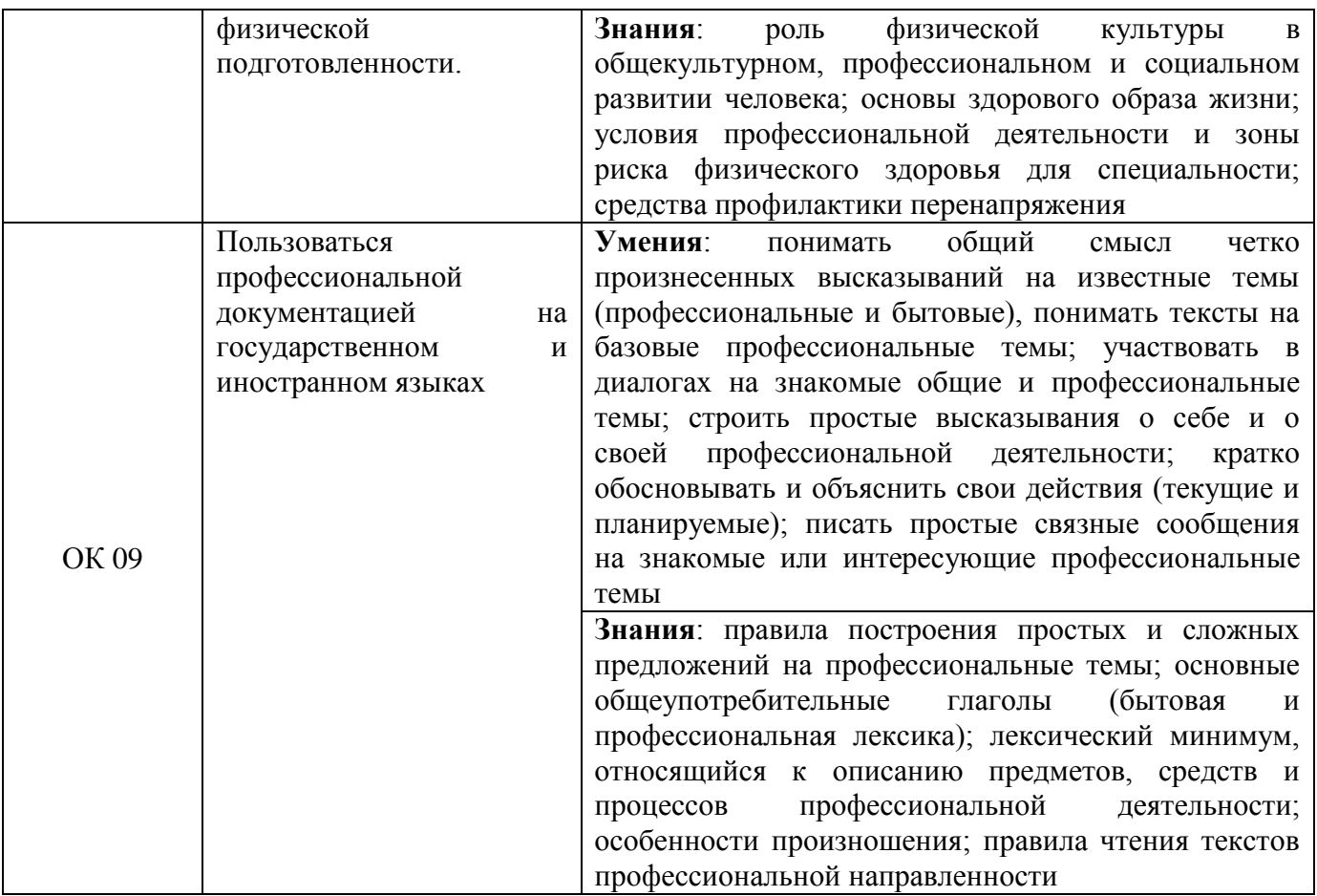

#### Основные виды деятельности Код и наименование компетенции Показатели освоения компетенции ВД 01. Построение и эксплуатация станционных, перегонных, микропроцессорных и диагностических систем железнодорожной автоматики ПК 1.1. Анализировать работу станционных, перегонных, микропроцессорных и диагностических систем автоматики по принципиальным схемам **Практический опыт**: логического анализа работы станционных, перегонных, микропроцессорных и диагностических систем автоматики по принципиальным схемам. **Умения**: - читать принципиальные схемы станционных устройств автоматики; - выполнять работы по проектированию отдельных элементов оборудования участка перегона системами интервального регулирования движения поездов; - анализировать процесс функционирования микропроцессорных и диагностических систем автоматики и телемеханики в процессе обработки поступающей информации; - проводить комплексный контроль работоспособности аппаратуры микропроцессорных и диагностических систем автоматики и телемеханики; - анализировать результаты комплексного контроля работоспособности аппаратуры микропроцессорных и диагностических систем автоматики и телемеханики **Знания**: - логики построения, типовых схемных решений станционных систем автоматики; - принципов построения принципиальных и блочных схем систем автоматизации и механизации сортировочных железнодорожных станций; принципов осигнализования и маршрутизации железнодорожных станций; - основ проектирования при оборудовании железнодорожных станций устройствами станционной автоматики; - принципов работы станционных систем электрической централизации по принципиальным и блочным схемам; - принципов работы схем автоматизации и механизации сортировочных железнодорожных станций по принципиальным и блочным схемам; - принципов построения кабельных сетей на железнодорожных станциях; - принципов расстановки сигналов на перегонах; - основ проектирования при оборудовании перегонов перегонными системами

#### 4.2. Профессиональные компетенции

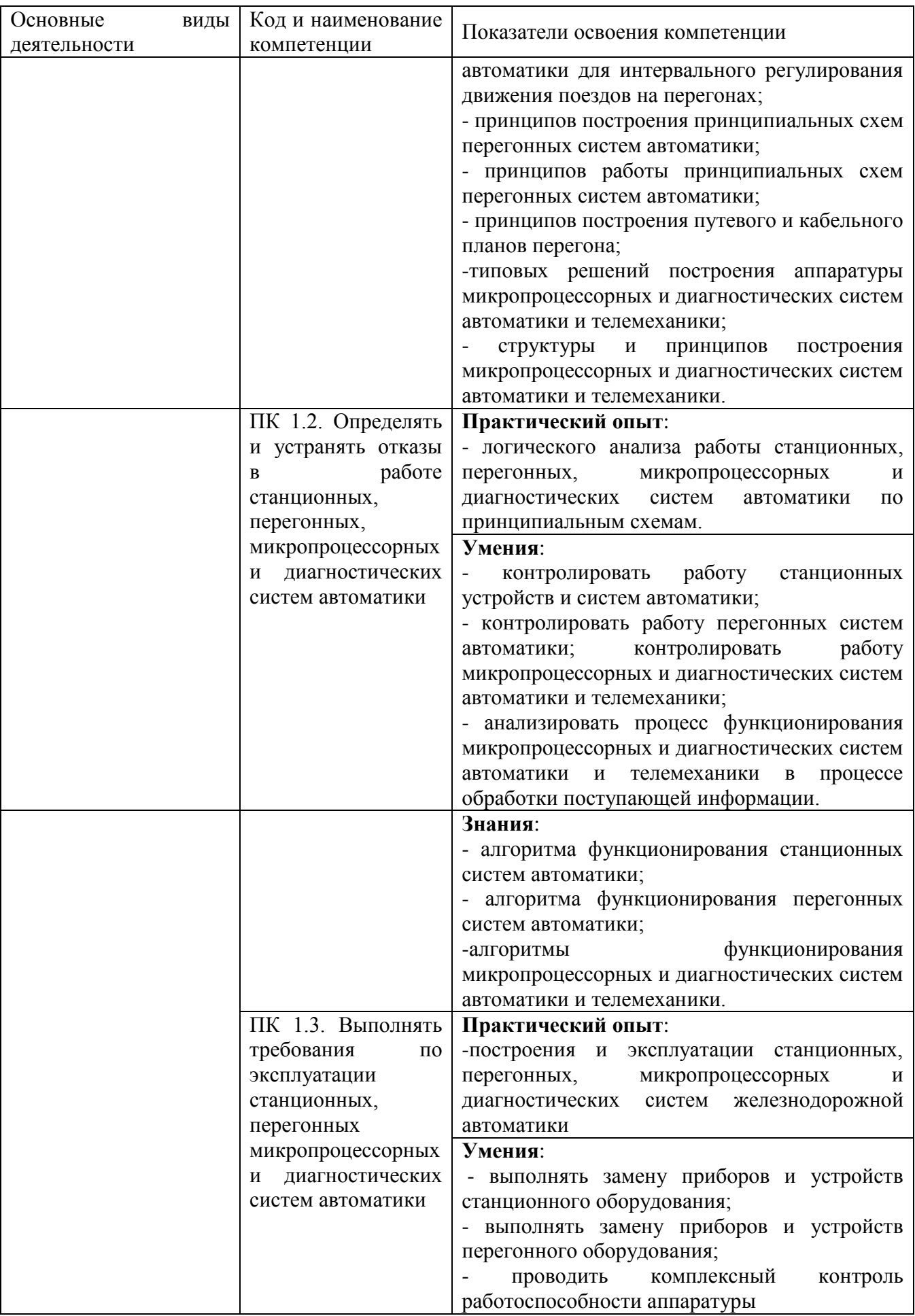

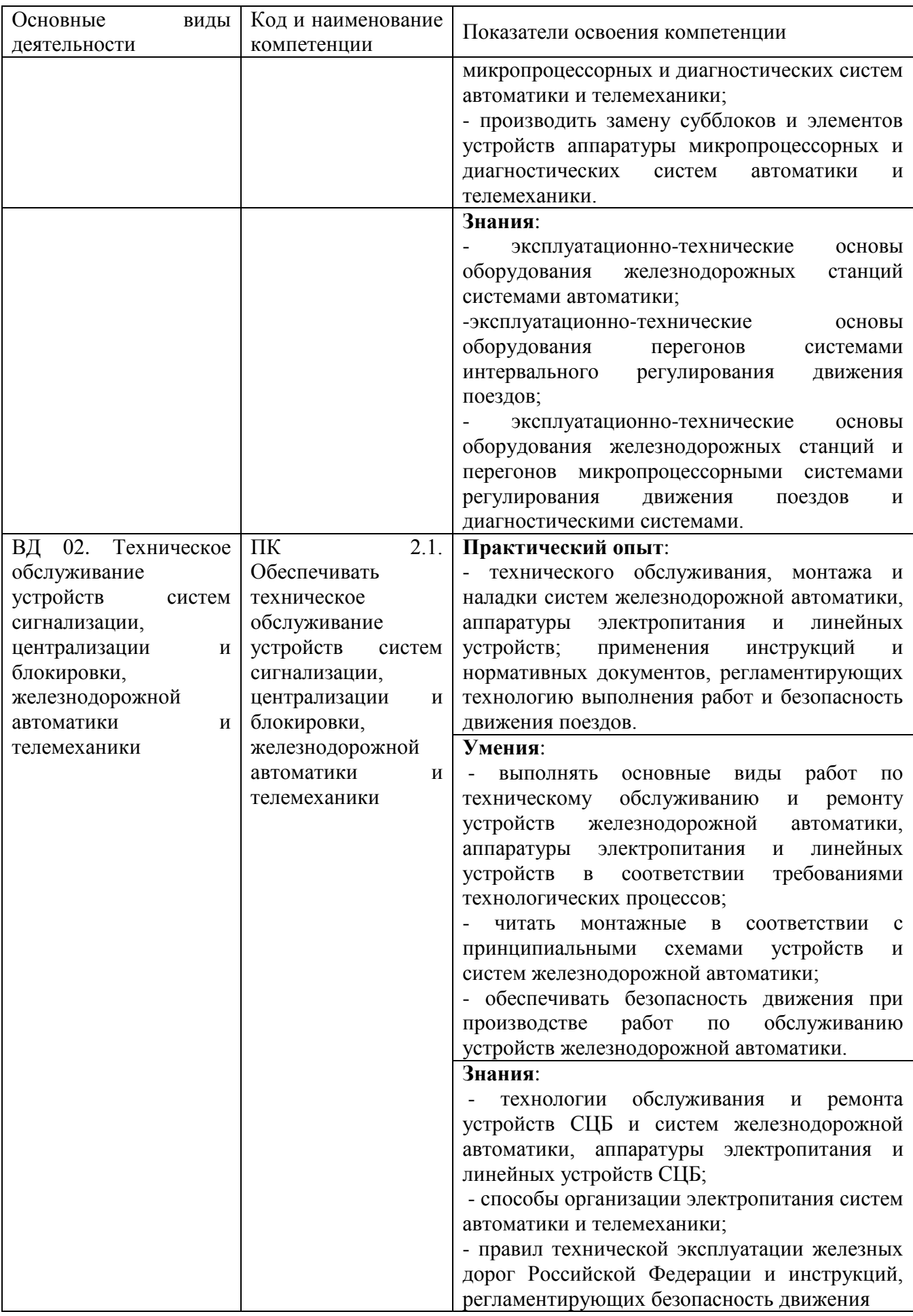

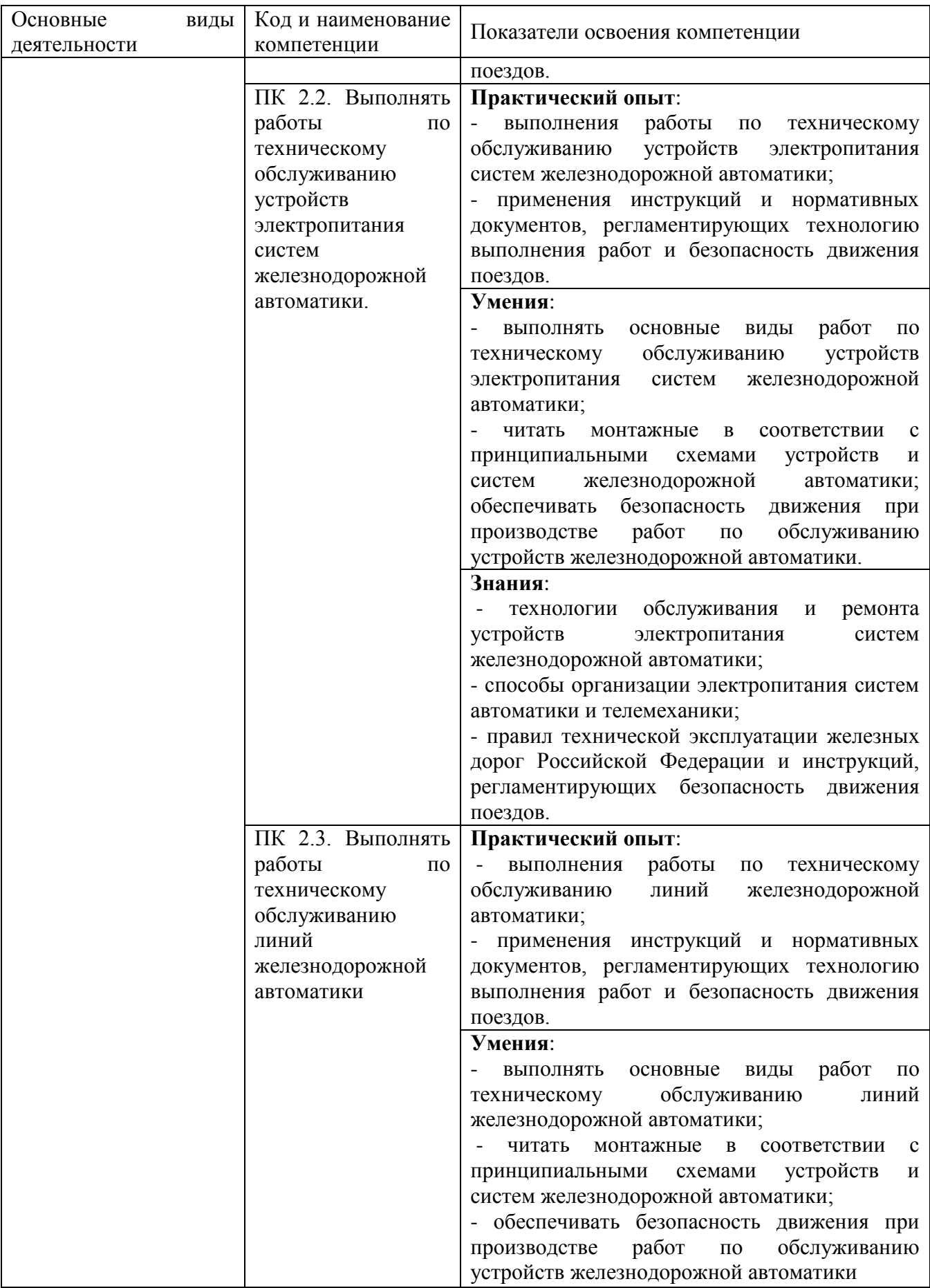

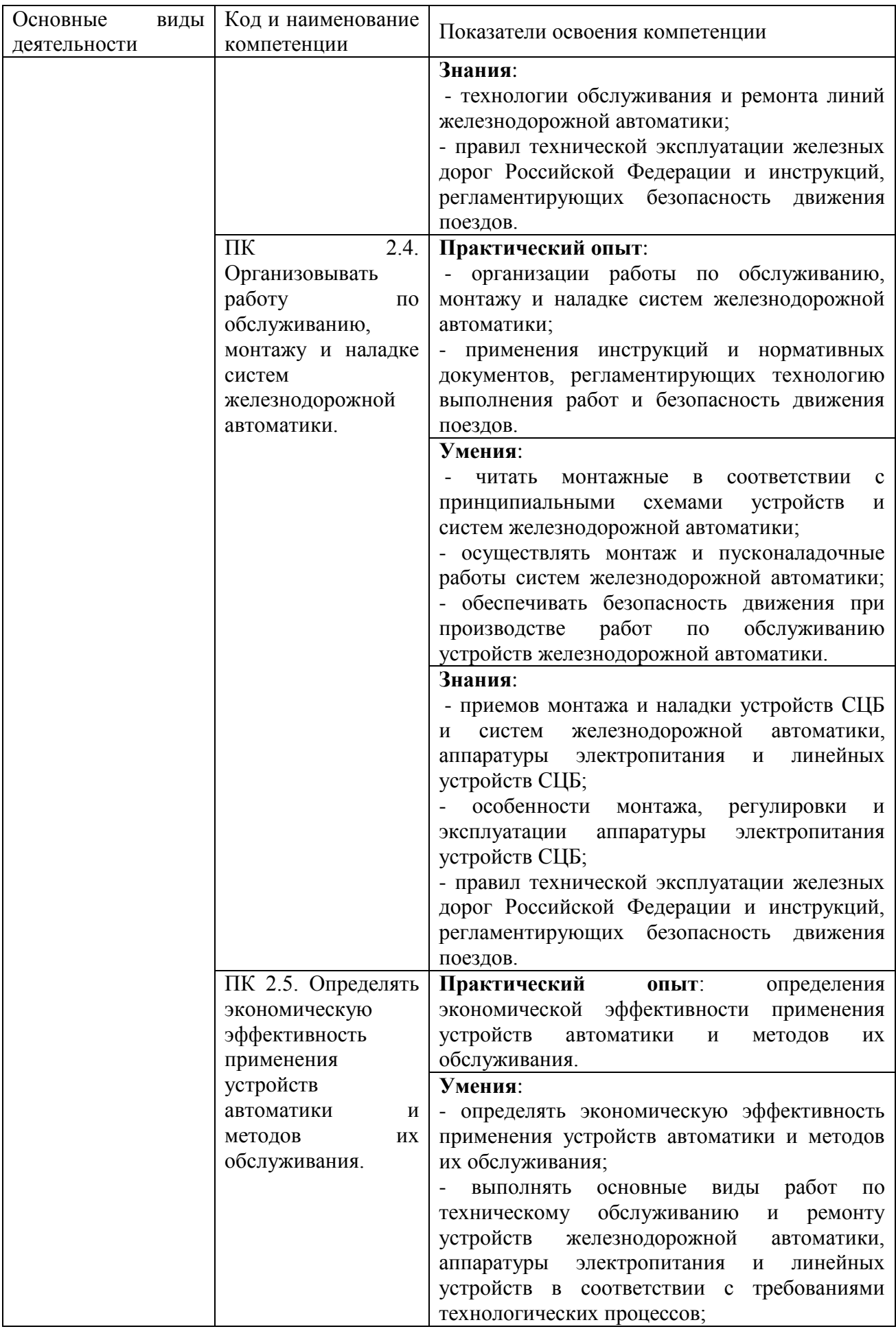

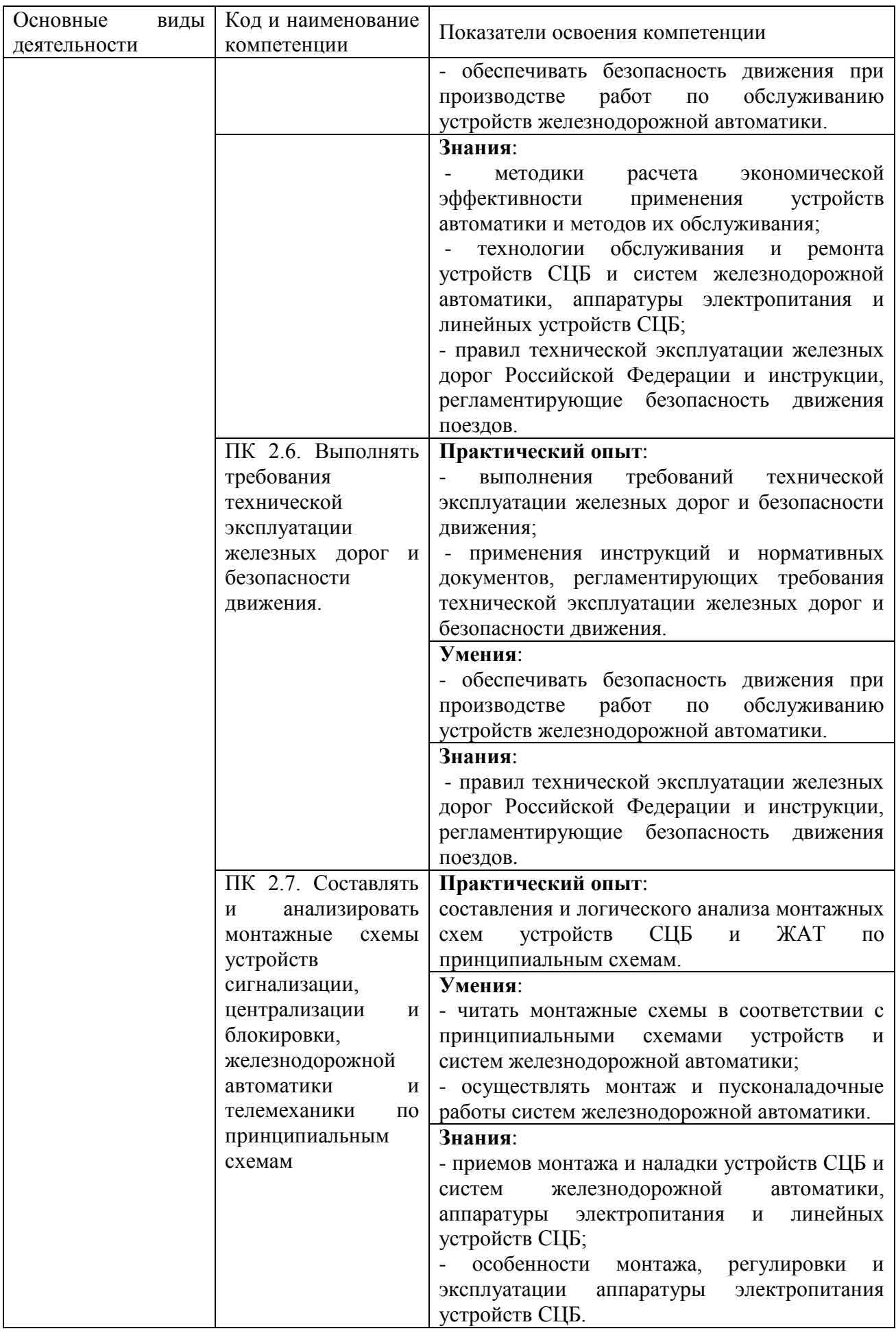

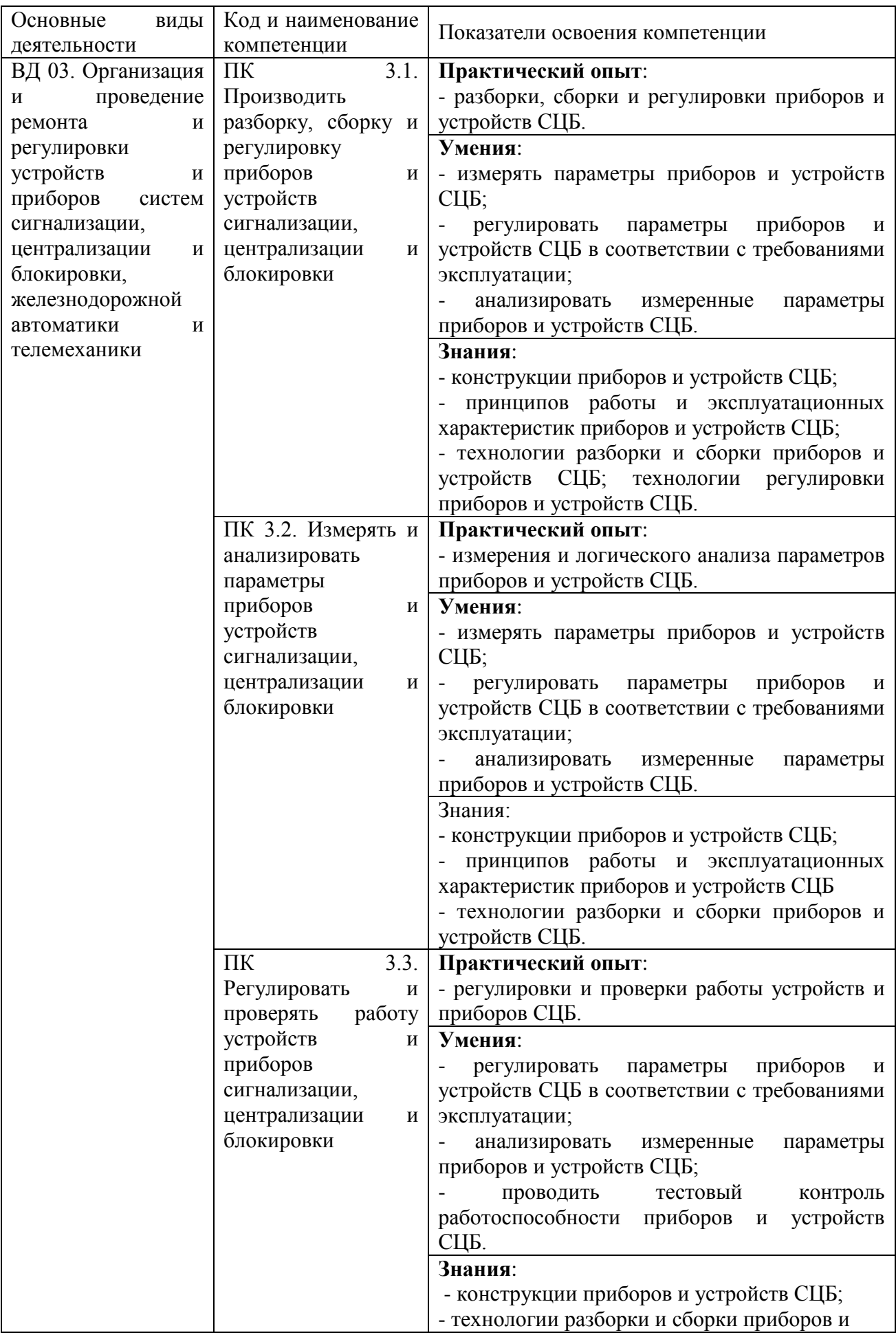

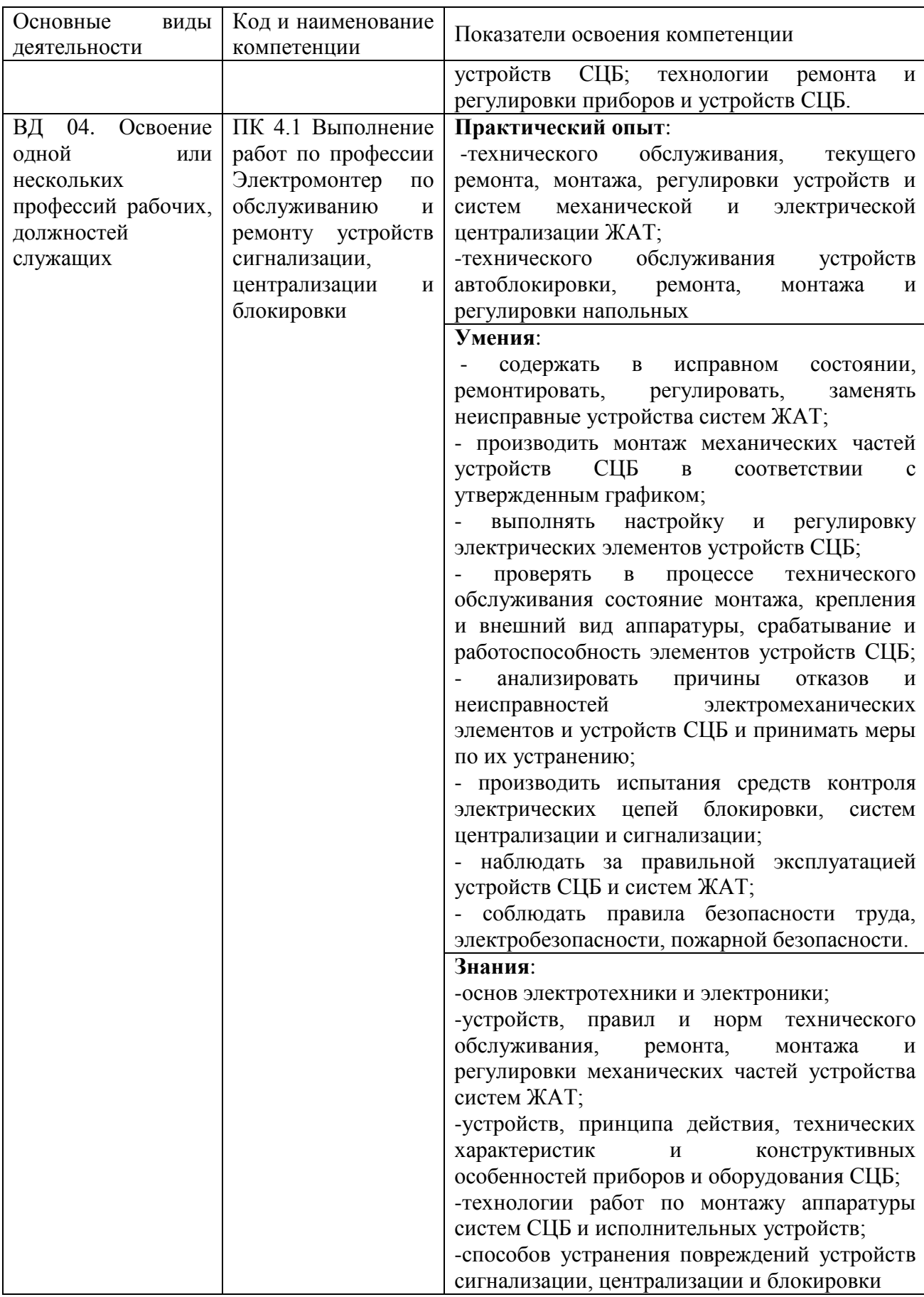

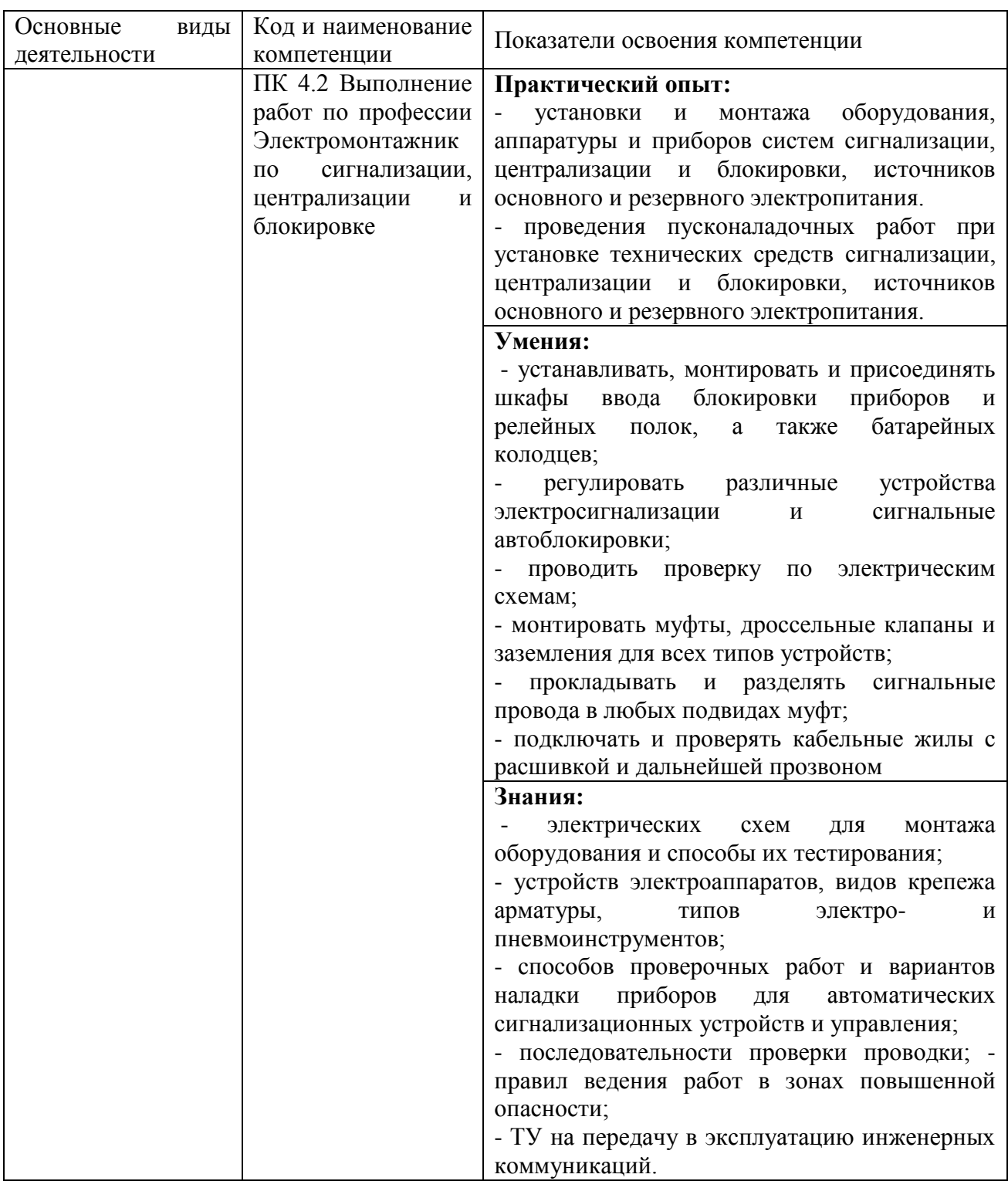

#### **Практическая подготовка является обязательным разделом ППССЗ.**

Практическая подготовка при реализации учебных предметов, курсов, дисциплин (модулей) организуется путем проведения практических и лабораторных работ и иных аналогичных видов учебной деятельности, предусматривающих участие обучающихся в выполнении отдельных элементов работ, связанных с будущей профессиональной деятельностью.

Практическая подготовка при проведении практики организуется путем непосредственного выполнения обучающимися определенных видов работ,

связанных с будущей профессиональной деятельностью.

При освоении профессиональных компетенций в рамках профессиональных модулей проводится учебная и производственная практика (по профилю специальности), которая реализуется концентрированно.

Студенты проходят практическую подготовку по направлению филиалов или структурных подразделений на основе договоров с предприятиями.

#### **Программа воспитания является обязательным разделом ППССЗ.**

Цель профессионального образования - научить человека профессии или специальности. Профессия это не только возможность занятости, но и творческая, всесторонняя реализация личности. Отсюда вытекает, что цели профессионального образования:

1)помочь человеку осознать правильность выбранной профессии/специальности в соответствии с его склонностями и возможностями;

2)воспитать профессионала, способного приносить пользу обществу.

Профессиональное воспитание-целенаправленный процесс, способствующий успешной социализации, гибкой адаптации обучающихся и соотнесению возможностей своего «Я» с требованиями современного общества и профессионального сообщества, формированию готовности обучающихся к эффективному самопознанию, саморазвитию, самоопределению, самовоспитанию, самореализации, идентификации с будущей профессией, ее деятельностными формами, ценностями, традициями, общественными и личностными смыслами.

Постоянно отмечается растущая потребность общества в эффективно работающем специалисте, который творчески реализует свой профессиональный и личностный потенциал. Для выпуска компетентных рабочих специалистов преподаватели должны обращать внимание не только на получение знаний, умений и развитие профессиональных компетенций, но и на формирование профессиональных и личностных качеств. Изменения в характере и целях обучения, происходящие в последнее время, смена принципов образования определяют необходимость создания определенных условий для развития инициативности, самостоятельности и, самое главное, интереса к профессии/специальности.

В последнее время у большинства обучающихся, поступивших в филиал, недостаточно развит интерес к выбранной профессии/специальности, что снижает качество получаемого профессионального образования.

Развитие у обучающихся интереса к будущей профессиональной деятельности, по нашему мнению, обеспечит формирование необходимых профессиональных качеств, связанных со всеми компонентами структуры личности - потребностями, мотивами, установками, ценностными ориентациями.

Сформированность профессионального интереса способствует положительному отношению обучающихся к выбранной специальности, постепенному и безболезненному включению их в самостоятельную учебную деятельность. Заинтересованность в своем труде - это важное условие для

развития профессиональных способностей. Если обучающийся выбрал специальность, полюбил ее, то, безусловно, будет стремиться приобретать и развивать свои знания, совершенствовать умения в этой области, а в дальнейшем попытается реализовать их в своей работе. Выпускник, пришедший на работу без любви к своей специальности, превращается в посредственного работника. Единственная цель его деятельности - отработать норму времени и получить продукцию. Поэтому профессиональный интерес можно рассматривать как нравственное свойство личности обучающегося, наличие которого способствует формированию и развитию профессиональноценностных ориентаций.

Основной путь формирования профессионального интереса у обучающихся, развития потребностей в приобретении знаний, выработки умений и навыков - максимальное приближение учебного процесса к практике (дуальное обучение).

Исходный уровень интереса к выбранной профессии или специальности определяется на I курсе. На этом этапе важно вызвать и закрепить положительное эмоциональное отношение к выбранной специальности, пробудить непроизвольное внимание к ней, сформировать в мотивационной сфере профессионально значимые мотивы. Для этого педагогу необходимо провести комплекс исследовательской работы, постановки целей и задач управленческой деятельности. Формирование профессионального интереса осуществляется поэтапно, усложняясь от курса к курсу, от простого любопытства к осознанию социальной значимости выбранной профессии / специальности.

Формировать профессиональную направленность у обучающихся - значит укреплять у них положительное отношение к будущей профессии / специальности, интерес, склонности и способности к ней, стремление совершенствовать свою квалификацию после окончания филиала, удовлетворять свои основные материальные и духовные потребности, развивать идеалы, взгляды, убеждения, престиж профессии в собственных глазах будущего специалиста.

# **РАЗДЕЛ 5. СТРУКТУРА ОБРАЗОВАТЕЛЬНОЙ ПРОГРАММЫ**

#### **5.1. Учебный план**

Рабочий учебный план является составной частью основной образовательной программы. Ежегодно обновляется с учетом требований законодательства. Утверждается Ученым советом СамГУПС.

Формы учебного плана по очной и заочной формам обучения являются едиными для всех филиалов и структурных подразделений.

Реализация ООП базовой подготовки по специальности 27.02.03 Автоматика и телемеханика на транспорте (железнодорожном транспорте) осуществляется по единым учебным планам, одобренным Ученым советом и утвержденным ректором СамГУПС. Структура учебных планов соответствует требованиям п. 2. 2 ФГОС и состоит их циклов:

- ОП – общеобразовательная подготовка:

- ОГСЭ- общий гуманитарный и социально- экономический цикл;

- ЕН- математический и общий естественно- научный цикл;

- ОПЦ- общепрофессиональный цикл;

- ПЦ- профессиональный цикл;

- ГИА- государственная итоговая аттестация.

Обязательная часть общего гуманитарного и социальноэкономического цикла образовательной программы соответствует требованиям п. 2. 5 ФГОС и предусматривает изучение дисциплин:

- Основы философии;

- История;

- Психология общения;

- Иностранный язык в профессиональной деятельности;

- Физическая культура.

Общий объем дисциплины «Физическая культура» составляет 176 часов, что соответствует установленным требованиям (не менее 160 академических часов).

Для обучающихся инвалидов и лиц с ограниченными возможностями здоровья установлен особый порядок освоения дисциплины «Физическая культура» с учетом состояния их здоровья.

Освоение общепрофессионального цикла образовательной программы соответствует требованиям п. 2.7 ФГОС в части реализации обязательной дисциплины «Безопасность жизнедеятельности», предусмотрено изучение дисциплины «Безопасность жизнедеятельности» в объеме 82 академических часов, из них на освоение основ военной службы (для юношей)- 70 процентов от общего объема времени, отведенного на указанную дисциплину.

При необходимости для подгрупп девушек может быть предусмотрено использование 70 процентов от общего времени дисциплины «Безопасность жизнедеятельности», предусмотренного на изучение основ военной службы, на освоение основ медицинских знаний.

С целью соблюдения прав обучающихся на выбор элективных курсов, установленных образовательной организацией и являющихся обязательными к изучению, в учебный в цикл Общепрофессиональных дисциплин введены дисциплины по выбору образовательной организации (**элективные курсы**): ЭК.01.1 Индивидуальный проект и ЭК.01.2 Введение в специальность; ЭК.02.1 Человек и общество и ЭК.02.2 Цифровые технологии самообразовании; ЭК.01.1 Характеристика отказов в устройствах и системах

СЦБ и ЖАТ и ЭК.01.2 Методы и технологии обслуживания устройств и систем СЦБ и ЖАТ

Право обучающихся на выбор **факультативов** (дисциплин по выбору обучающихся) обеспечивается локальным нормативным актом, устанавливающим перечень факультативов на начало учебного года и организуется на основании заявлений законных представителей несовершеннолетних или личных заявлений обучающихся, и проводятся за рамками учебного плана и основного расписания. Группы для факультативных занятий могут формироваться из обучающихся разных учебных групп и специальностей.

При формировании профессионального цикла учтены требования п. 2.8 ФГОС СПО: профессиональный цикл образовательной программы включает профессиональные модули, которые сформированы в соответствии с основными видами деятельности, предусмотренными ФГОС СПО.

По итогам освоения ПМ.04 Выполнение работ по одной или нескольким профессиям рабочих, сдают квалификационный экзамен в соответствие с порядком организации и осуществления образовательной деятельности по основным программам профессионального обучения, утвержденным приказом Министерства просвещения Российской Федерации от 26.08.2020г. № 438.

При освоении обучающимися учебных дисциплин и профессиональных модулей осуществляется практическая подготовка в виде практических занятий, лабораторных работ и учебной и производственной практики (по профилю специальности, преддипломной). Объем лабораторных работ и практических занятий в форме практической подготовки определяется ведущими преподавателями и отражается в рабочих программах учебных дисциплин и профессиональных модулей.

Практическая подготовка при проведении практики организуется путем непосредственного выполнения обучающимися определенных видов работ, связанных с будущей профессиональной деятельностью.

В профессиональный цикл образовательной программы входят следующие виды практик: учебная практика и производственная практика (по профилю специальности, преддипломная).

Учебная и производственная практики проводятся при освоении обучающимися профессиональных компетенций в рамках профессиональных модулей и реализуются в несколько периодов.

Студенты проходят практическую подготовку по направлению филиала или структурных подразделений на основе договоров с предприятиями.

Вариативная часть учебного плана составляет 1280 часов и

распределена следующим образом: ОГСЭ 03 Иностранный язык в профессиональной деятельности - 5 часов, ОГСЭ.04 Физическая культура - 2 часа, ОГСЭ.05 Психология общения - 7 часов, ОГСЭ.06 Русский язык и культура речи - 34 часа, ЕН.01 Математика - 16 часов, ЕН.02. Информатика - 19 часов, ОП.01 Электротехническое черчение - 30 часов, ОП.02. Электротехника - 20 часов, ОП.03 Общий курс железных дорог - 4 часа, ОП.04 Электронная техника -28 часов, ОП.05 Правовое обеспечение профессиональной деятельности - 4 часа, ОП.06. Экономика организации - 3 часа, ОП.07. Охрана труда - 20 часов, ОП.08 Цифровая схемотехника - 16 часов, ОП.10 Безопасность жизнедеятельности-6 часов, ОП.11 Электрические измерения - 78 часов, МДК.01.01 - 261 часов, МДК.01.02 - 126 часов, МДК.01.03- 164 часов, УП.01.02 - 100 часов, МДК.02.01 - 250 часов, МДК.03.01 - 45 часов, УП.04.01 - 10 часов.

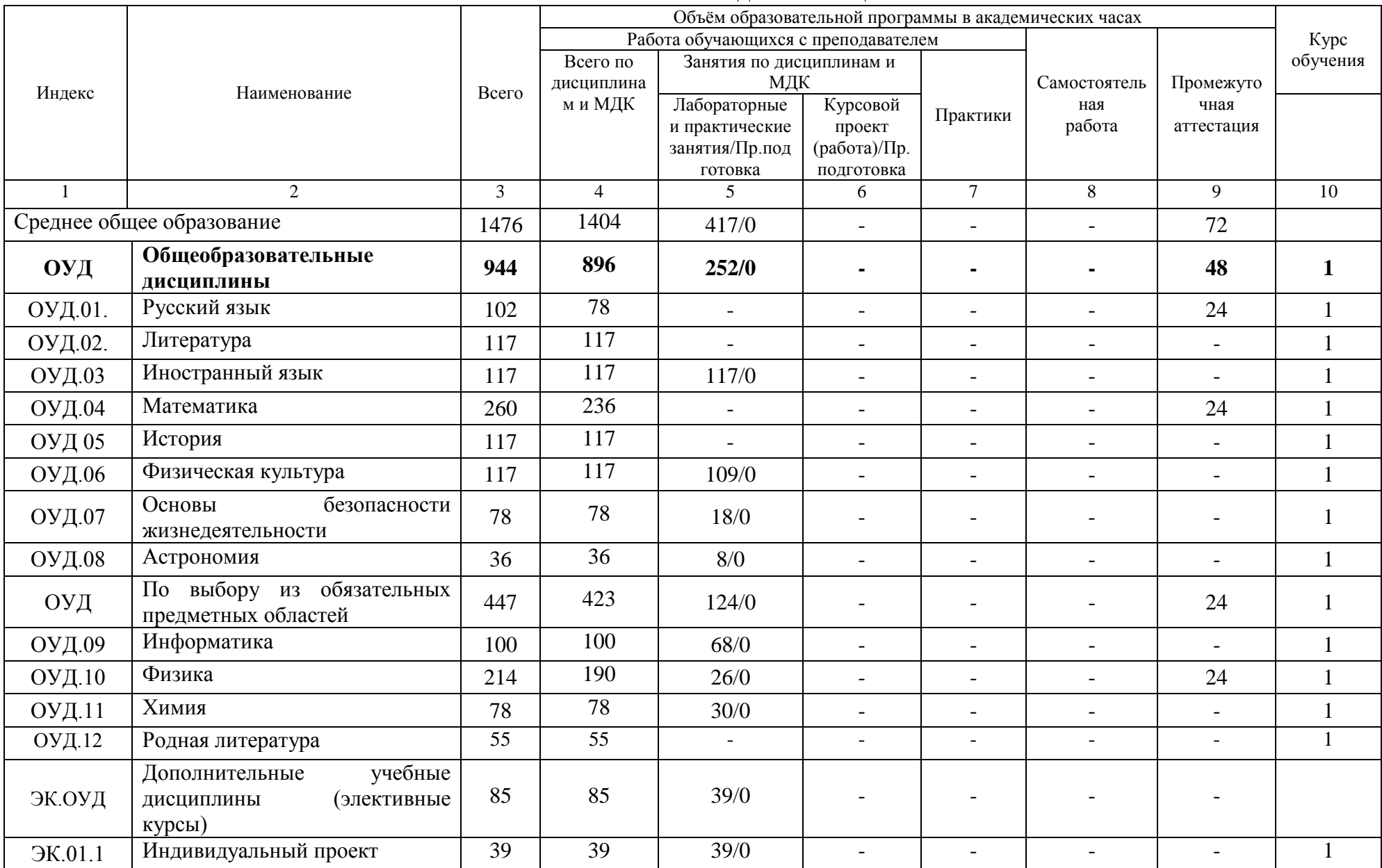

# 5.1 Учебный план 3 года 10 месяцев

![](_page_29_Picture_410.jpeg)

![](_page_29_Picture_411.jpeg)

**Продолжение таблицы**

![](_page_30_Picture_452.jpeg)

**Продолжение таблицы**

![](_page_31_Picture_396.jpeg)

![](_page_32_Picture_338.jpeg)

**Продолжение таблицы**

**Окончание таблицы**

![](_page_33_Picture_257.jpeg)

# **5.2. Календарный учебный график**

Календарный учебный график для расчета учебного плана является составной частью учебного плана и отражает распределение объема времени установленного ФГОС на теоретическое обучение, практики, промежуточную аттестацию, каникулы, государственную итоговую аттестацию по курсам и семестрам.

# Календарный учебный график 3 года 10 месяцев

![](_page_34_Picture_186.jpeg)

![](_page_35_Picture_171.jpeg)

![](_page_36_Picture_170.jpeg)

![](_page_37_Picture_162.jpeg)

![](_page_38_Picture_166.jpeg)

#### **5.3 Рабочие программы**

Требования к структуре, содержанию, оформлению и утверждению рабочих программ учебных дисциплин и профессиональных модулей в филиалах СамГУПС установлены локальными актами – «Разъяснениями по формированию рабочих программ учебных дисциплин среднего профессионального образования на основе Федеральных государственных образовательных стандартов среднего профессионального образования для преподавателей филиалов и структурных подразделений СамГУПС» и «Разъяснениями по формированию рабочих программ профессиональных модулей (МДК) на основе Федеральных государственных образовательных стандартов среднего профессионального образования для преподавателей специальных дисциплин филиалов и структурных подразделений СамГУПС», принятых на Ученом совете и утвержденных ректором.

Рабочие программы учебных дисциплин общеобразовательного цикла разрабатываются на основании ФГОС основного среднего образования с учетом примерной образовательной программы среднего общего образования (ФГБОУ ДПО «ИРПО»).

Рабочие программы общих гуманитарных и социально экономических, математических и естественнонаучных, общепрофессиональных дисциплин, профессиональных модулей, учебной и производственной (по профилю специальности и преддипломной) практик, разрабатываются с учетом примерных программ, разработанных ФГБОУ ДПО «УМЦ ЖДТ»

Рабочая программа воспитания разрабатывается с учетом примерной рабочей программы воспитания для соответствующей УГС.

#### **5.4 Программа практической подготовки**

Практическая подготовка - форма организации образовательной деятельности при освоении образовательной программы в условиях выполнения обучающимися определенных видов работ, связанных с будущей профессиональной деятельностью и направленных на формирование, закрепление, развитие практических навыков и компетенций по профилю соответствующей образовательной программы.

Практическая подготовка может быть организована как непосредственно в образовательной организации, в том числе в структурном подразделении образовательной организации, предназначенном для проведения практической подготовки, а также в профильной организации на основании договора, заключаемого между образовательной организацией и профильной организацией.

Реализация компонентов образовательной программы в форме практической подготовки может осуществляться как непрерывно, так и путем чередования с реализацией иных компонентов образовательной программы в соответствии с календарным учебным графиком и учебным планом.

Практическая подготовка при реализации учебных дисциплин, курсов, дисциплин (модулей) организуется путем проведения практических занятий, практикумов, лабораторных работ и иных аналогичных видов учебной деятельности, предусматривающих участие обучающихся в выполнении отдельных элементов работ, связанных с будущей профессиональной деятельностью. Тематика и содержание практической подготовки в форме практических занятий и лабораторных работ устанавливается рабочими программами учебных дисциплин и профессиональных модулей, а также методическими указаниями по их выполнению, разработанными преподавателями филиалов и структурных подразделений СамГУПС.

Практическая подготовка при проведении практики организуется путем непосредственного выполнения обучающимися определенных видов работ, связанных с будущей профессиональной деятельностью. Виды практики и способы ее проведения определяются образовательной программой, разработанной в соответствии с федеральным государственным образовательным стандартом:

- учебная (УП),

- производственная практика – по профилю специальности (ПП),

- производственная практика – преддипломная практика.

## **5.5 Программа государственной итоговой аттестации**

Требования к структуре и содержанию программы ГИА определены Положением о государственной итоговой аттестации СамГУПС, разработанной на основе Порядка проведения государственной итоговой аттестации по образовательным программам среднего профессионального образования, утвержденного приказом Министерства образования и науки Российской Федерации от 08.11.2021 № 800.

Государственная итоговая аттестация по ППССЗ 27.02.03 Автоматика и телемеханика на транспорте (железнодорожном транспорте) включает демонстрационный экзамен и защиту дипломного проекта (в соответствии п.2.9 приказа №796 от 01.09.2022).

При разработке тематики дипломного проекта соблюдается требование - соответствие тематики ДП содержанию одного или нескольких профессиональных модулей.

Темы ДП могут быть предложены обучающимися, а также могут выполняться ДП по грантам ОАО «РЖД».

Допуск к государственной итоговой аттестации осуществляется на основании результатов освоения обучающимися основной профессиональной образовательной программы в полном объеме. Результаты освоения обучающимися образовательной программы фиксируются в сводной ведомости на основании выписок итоговых оценок из зачетных книжек.

#### **5.6 Программа воспитания**

Воспитание обучающихся при освоении ими основной образовательной программы осуществляется на основе включаемых в образовательную программу рабочей программы воспитания и календарного плана воспитательной работы, разработанных и утвержденных в составе ООП .

В разработке рабочих программ воспитания и календарных планов воспитательной работы имеют право принимать участие совет обучающихся, совет родителей, представительные органы обучающихся (при их наличии).

# **РАЗДЕЛ 6. УСЛОВИЯ РЕАЛИЗАЦИИ ОБРАЗОВАТЕЛЬНОЙ ДЕЯТЕЛЬНОСТИ**

### **6.1 Требования к материально-техническому оснащению образовательной программы.**

Специальные помещения представляют собой учебные аудитории для проведения занятий всех видов, предусмотренных образовательной программой, в том числе групповых и индивидуальных консультаций, текущего контроля и промежуточной аттестации, а также помещения для самостоятельной работы, мастерские и лаборатории, оснащенные оборудованием, техническими средствами обучения и материалами, учитывающими требования международных стандартов.

# **Перечень специальных помещений**

#### **Кабинеты**:

- Дисциплины ОГСЭ;
- Иностранный язык;
- Математика;
- Информатика, компьютерное моделирование;
- Экология;
- Безопасность жизнедеятельности и охрана труда;
- Электротехническое черчение;
- Правовое обеспечение профессиональной деятельности;
- Общий курс железных дорог;
- Основы экономики и экономика отрасли;
- Проектирование систем железнодорожной автоматики и телемеханики;
- Транспортная безопасность.

## **Лаборатории:**

- Электронная техника;
- Электротехника и электрические измерения;
- Цифровая схемотехника;
- Станционные системы автоматики;
- Приборы и устройства автоматики;

-Электропитающие и линейные устройства автоматики и телемеханики;

- Перегонные системы автоматики;

- Микропроцессорные и диагностические системы автоматики;

- Техническое обслуживание, анализ и ремонт приборов и устройств систем СЦБ и ЖАТ

#### **Мастерские:**

- Электромонтажная;

- Монтаж электронных устройств;

- Монтаж устройств систем СЦБ и ЖАТ.

#### **Полигоны**:

- полигон по техническому обслуживанию устройств железнодорожной автоматики.

#### **Спортивный комплекс Залы**:

- библиотека, читальный зал с выходом в интернет;

- актовый зал.

#### **Материально-техническое оснащение лабораторий, мастерских и баз практической подготовки по специальности:**

Образовательная организация, реализующая программу по специальности 27.02.03 Автоматика и телемеханика на транспорте (железнодорожном транспорте) располагает материально-технической базой, обеспечивающей проведение всех видов дисциплинарной и междисциплинарной подготовки, лабораторной, практической работы обучающихся, предусмотренных учебным планом и соответствующей действующим санитарным и противопожарным правилам и нормам в разрезе выбранных траекторий (Приложение VII).

Минимально необходимый для реализации ООП перечень материально-технического оснащения включает в себя:

Оснащение лабораторий:

#### **Лаборатория «Электронная техника»**

- рабочие места по количеству обучающихся;

- оборудованное рабочее место преподавателя;

- мультимедийное оборудование (проектор и проекционный экран или интерактивная доска);

- наглядные пособия (натурные образцы) или презентации по темам дисциплины;

- стенды для выполнения лабораторных работ;

- функциональные генераторы;

- измерительные приборы;

- наборы элементов и компонентов: полупроводниковые приборы (диоды, биполярные и полевые транзисторы, тиристоры, оптопары, цифровые и аналоговые микросхемы), резисторы (постоянные и переменные), конденсаторы (постоянные и переменные), малогабаритные трансформаторы (импульсные, согласующие, повышающие, понижающие) и др.;

- комплект учебно-методической документации.

#### **Лаборатория «Электротехника и электрические измерения»**

- рабочие места по количеству обучающихся;

- оборудованное рабочее место преподавателя;

- мультимедийное оборудование (проектор и проекционный экран или интерактивная доска);

- наглядные пособия (натурные образцы) или презентации по темам дисциплины;

- стенды с электроизмерительными приборами для выполнения лабораторных работ;

- источники питания;

- коммутационная аппаратура;

- наборы резисторов, конденсаторов, катушек индуктивностей, нелинейных элементов;

- измерительные механизмы и приборы различных систем;

- комплект учебно-методической документации.

#### **Лаборатория «Цифровая схемотехника»**

- рабочие места по количеству обучающихся;

- оборудованное рабочее место преподавателя;

- мультимедийное оборудование (проектор и проекционный экран или интерактивная доска);

- учебно-наглядные пособия и учебно-методическая документация;

лабораторные стенды для проведения исследований базовых логических элементов и устройств в цифровых интегральных микросхемах;

- процессорный комплект с набором сменных плат для исследования однокристального микропроцессора;

- измерительные приборы;

- генераторы частоты и импульсов;

- наборы элементов и компонентов цифровой схемотехники: цифровые интегральные микросхемы, резисторы (постоянные и переменные), конденсаторы (постоянные и переменные) и др.

#### **Лаборатория «Станционные системы автоматики»**

- рабочие места по количеству обучающихся;

- оборудованное рабочее место преподавателя;

- мультимедийное оборудование (проектор или интерактивная доска);

- учебно-наглядные пособия и учебно-методическая документация;

- макеты, тренажеры, лабораторные стенды, модели или программные симуляторы (в том числе отдельных элементов), необходимые для проведения всех лабораторных и практических занятий, предусмотренных в программах учебных дисциплин и профессиональных модулей;

- измерительные приборы.

#### **Лаборатория «Приборы и устройства автоматики»**

- рабочие места по количеству обучающихся;

- оборудованное рабочее место преподавателя;

- мультимедийное оборудование (проектор или интерактивная доска);

- учебно-наглядные пособия и учебно-методическая документация;

- макеты, модели или программные симуляторы устройств и приборов систем СЦБ и ЖАТ;

- измерительные приборы и инструменты, необходимые для выполнения работ по проверке, регулировке и ремонту устройств и приборов систем СЦБ и ЖАТ.

#### **Лаборатория «Электропитающие и линейные устройства автоматики и телемеханики»**

- рабочие места по количеству обучающихся;

- оборудованное рабочее место преподавателя;

- мультимедийное оборудование (проектор или интерактивная доска);

- учебно-наглядные пособия или презентации, учебно-методическая документация;

- макеты, тренажеры, лабораторные стенды, модели или программные симуляторы электропитающих и линейных устройств автоматики и телемеханики;

- измерительные приборы.

#### **Лаборатория «Перегонные системы автоматики»**

- рабочие места по количеству обучающихся;

- оборудованное рабочее место преподавателя;

- мультимедийное оборудование (проектор или интерактивная доска);

- учебно-наглядные пособия или презентации, учебно-методическая документация;

- макеты, тренажеры, лабораторные стенды, модели или программные симуляторы перегонных систем железнодорожной автоматики;

- измерительные приборы.

**Лаборатория «Микропроцессорные и диагностические системы автоматики»**

- рабочие места по количеству обучающихся;

- оборудованное рабочее место преподавателя;

- мультимедийное оборудование (проектор или интерактивная доска);

- учебно-наглядные пособия и учебно-методическая документации;

- измерительные приборы;

- макеты, тренажеры, лабораторные стенды, модели или программные симуляторы (в том числе отдельных элементов), необходимые для проведения всех лабораторных и практических занятий, предусмотренных в программах учебных дисциплин и профессиональных модулей.

#### **Лаборатория «Техническое обслуживание, анализ и ремонт приборов и устройств систем СЦБ и ЖАТ»**

- рабочие места по количеству обучающихся;

- оборудованное рабочее место преподавателя;

- компьютерное оборудование для рабочего места преподавателя, которое должно соответствовать современным требованиям, безопасности и надёжности, предусматривать возможность многофункционального использования лаборатории, с целью изучения соответствующей дисциплины;

- мультимедийное оборудование (проектор или интерактивная доска);

- учебно-наглядные пособия и учебно-методическая документация;

- макеты устройств систем СЦБ и ЖАТ;

- измерительные приборы и инструмент, необходимые для выполнения работ по техническому обслуживанию и ремонту устройств систем СЦБ и ЖАТ.

#### Оснащение мастерских

#### **Мастерская «Электромонтажная»**

- рабочие места, оснащенные для выполнения электромонтажных работ;

- типовой набор слесарных и электромонтажных инструментов;

- оборудование и материалы для выполнения электромонтажных работ;

- наглядные пособия (натурные образцы).

#### **Мастерская «Монтаж электронных устройств»**

- рабочие места, оснащенные для выполнения монтажных работ;

- электротехническая продукция для выполнения необходимых видов работ (материалы для изготовления и монтажа печатных плат, электронные элементы, провода и т.д.);

- контрольно-измерительные приборы;

- комплекты радиомонтажных инструментов, необходимых для проведения всех лабораторных и практических занятий, предусмотренных в программах учебных дисциплин и профессиональных модулей.

#### **Мастерская «Монтаж устройств систем СЦБ и ЖАТ»**

- рабочие места, оснащенные для выполнения монтажных работ;

- электротехническая продукция для выполнения необходимых видов работ (разные типы реле, релейные штепсельные платы, все виды надземных муфт СЦБ и т.д.);

- комплекты инструментов электромеханика для ремонта и обслуживания устройств систем СЦБ и ЖАТ;

- расходные материалы в необходимом количестве на каждого обучающегося;

- измерительные приборы.

Оснащение баз практической подготовки

Реализация образовательной программы предполагает обязательную практическую подготовку, включающую учебную и производственную практики. Учебная практика реализуется в мастерских профессиональной образовательной организации и требует наличия оборудования, инструментов, расходных материалов, обеспечивающих выполнение всех видов работ, определенных содержанием программ профессиональных модулей. Производственная практика реализуется в организациях железнодорожного профиля, обеспечивающих деятельность обучающихся в области профессиональной деятельности 17 Транспорт.

Оборудование предприятий и технологическое оснащение рабочих мест производственной практики должно соответствовать содержанию профессиональной деятельности и дать возможность обучающемуся владеть профессиональными компетенциями по всем видам деятельности, предусмотренных программой, с использованием современных технологий, материалов и оборудования.

#### **6.2 Требования к кадровым условиям реализации образовательной программы**

Реализация образовательной программы обеспечивается педагогическими работниками образовательной организации, а также лицами, привлекаемыми к реализации образовательной программы на условиях гражданско-правового договора, в том числе из числа руководителей и работников организаций, направление деятельности которых соответствует области профессиональной деятельности 17 Транспорт и стаж работы которых в данной профессиональной области не менее 3 лет.

Педагогические работники, привлекаемые к реализации образовательной программы, должны получать дополнительное профессиональное образование по программам повышения квалификации, в том числе в форме стажировки в организациях, направление деятельности которых соответствует области профессиональной деятельности 17 Транспорт не реже 1 раза в 3 года с учетом расширения спектра профессиональных компетенций.

Доля педагогических работников (в приведенных к целочисленным значениям ставок), обеспечивающих освоение обучающимися профессиональных модулей, имеющих опыт деятельности не менее 3 лет в организациях, направление деятельности которых соответствует области профессиональной деятельности 17 Транспорт, в общем числе педагогических работников, реализующих образовательную программу, должна быть не менее 25 процентов.

#### **6.3. Примерные расчеты нормативных затрат оказания государственных услуг по реализации образовательной программы**

Расчеты нормативных затрат оказания государственных услуг по реализации образовательной программы осуществляются в соответствии с Методикой определения нормативных затрат на оказание государственных услуг по реализации образовательных программ среднего профессионального образования по профессиям (специальностям) и укрупненным группам профессий (специальностей), утвержденной Минобрнауки России 27 ноября 2015 г. № АП-114/18вн.

Нормативные затраты на оказание государственных услуг в сфере образования по реализации образовательной программы включают в себя затраты на оплату труда преподавателей и мастеров производственного обучения с учетом обеспечения уровня средней заработной платы педагогических работников за выполняемую ими учебную (преподавательскую) работу и другую работу в соответствии с Указом Президента Российской Федерации от 7 мая 2012 г. № 597 «О мероприятиях по реализации государственной социальной политики».

#### **РАЗДЕЛ 7. ФОРМИРОВАНИЕ ФОНДОВ ОЦЕНОЧНЫХ СРЕДСТВ ДЛЯ ГОСУДАРСТВЕННОЙ ИТОГОВОЙ АТТЕСТАЦИИ И ОРГАНИЗАЦИЯ ОЦЕНОЧНЫХ ПРОЦЕДУР ПО ПРОГРАММЕ**

По специальности 27.02.03 Автоматика и телемеханика на транспорте (железнодорожном транспорте) государственная итоговая аттестация выполняется в виде дипломного проекта и демонстрационного экзамена.

В ходе ГИА оценивается степень соответствия сформированных компетенций выпускников требованиям ФГОС СПО по специальности 27.02.03 Автоматика и телемеханика на транспорте (железнодорожном транспорте). ГИА должна быть организована как демонстрация выпускником выполнения одного или нескольких основных видов деятельности по специальности.

Для государственной итоговой аттестации по программе образовательной организацией разрабатывается программа государственной итоговой аттестации и фонды оценочных средств.

Задания для демонстрационного экзамена, разрабатываются на основе профессиональных стандартов и с учетом оценочных материалов, разработанных ИРПО, при условии наличия соответствующих профессиональных стандартов и материалов.

Фонды оценочных средств для проведения ГИА включают типовые задания для демонстрационного экзамена, примеры тем дипломных проектов, описание процедур и условий проведения государственной итоговой аттестации, критерии оценки.

Фонды примерных оценочных средств для проведения ГИА приведены в Приложении IV.

## **Лицензионное программное обеспечение филиала СамГУПС в г.Кирове**

# Системное и прикладное ПО

![](_page_49_Picture_191.jpeg)

# **Программное обеспечение по GNU General Public License (свободно распространяемое)**

![](_page_49_Picture_192.jpeg)

# Приложение VII

![](_page_50_Picture_332.jpeg)

![](_page_51_Picture_269.jpeg)

![](_page_52_Picture_258.jpeg)

![](_page_53_Picture_291.jpeg)

![](_page_54_Picture_333.jpeg)

![](_page_55_Picture_324.jpeg)

![](_page_56_Picture_353.jpeg)

![](_page_57_Picture_310.jpeg)

![](_page_58_Picture_340.jpeg)

![](_page_59_Picture_338.jpeg)

![](_page_60_Picture_401.jpeg)

![](_page_61_Picture_329.jpeg)

![](_page_62_Picture_347.jpeg)

![](_page_63_Picture_367.jpeg)

![](_page_64_Picture_370.jpeg)

![](_page_65_Picture_262.jpeg)